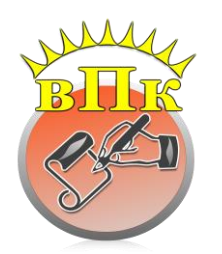

## **МИНИСТЕРСТВО ОБРАЗОВАНИЯ, НАУКИ И МОЛОДЕЖНОЙ ПОЛИТИКИ РЕСПУБЛИКИ КОМИ**

**Государственное профессиональное образовательное учреждение «ВОРКУТИНСКИЙ ПЕДАГОГИЧЕСКИЙ КОЛЛЕДЖ»**

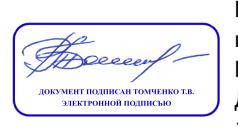

Подписано цифровой подписью: ГПОУ "ВПК" Дата: 2021.09.20 10:17:50 +03'00'

УТВЕРЖДАЮ Директор ГПОУ «ВПК» \_\_\_\_\_\_\_\_\_\_\_\_\_\_\_Т.В.Томченко  $\langle \langle \rangle \rangle$  2021 г

## **РАБОЧАЯ ПРОГРАММА УЧЕБНОЙ ДИСЦИПЛИНЫ**

## **ЕН.02. ИНФОРМАТИКА И ИНФОРМАЦИОННО-КОММУНИКАЦИОННЫЕ ТЕХНОЛОГИИ В ПРОФЕССИОНАЛЬНОЙ ДЕЯТЕЛЬНОСТИ**

*математического и общего естественнонаучного учебного цикла программы подготовки специалистов среднего звена*

## *ПО СПЕЦИАЛЬНОСТИ 44.02.02 ПРЕПОДАВАНИЕ В НАЧАЛЬНЫХ КЛАССАХ*

очной формы обучения на базе основного общего образования

> **Воркута 2021г.**

## **РАССМОТРЕНО**

ПЦК преподавателей специальности «Преподавание в начальных классах» Протокол №10 от 07.06.2021г. *Председатель комиссии* \_\_\_\_\_\_\_\_\_\_\_\_\_\_\_\_\_\_\_\_\_\_/А.В.Прасолова/

### **СОГЛАСОВАНО**

учебно-методическим советом ГПОУ «Воркутинский педагогический колледж Протокол № 6 от 11.06.2021г. *Председатель совета* \_\_\_\_\_\_\_\_\_\_\_\_\_\_\_\_\_\_\_\_\_/С.И.Пиженко/

**Организация-разработчик:** ГПОУ «Воркутинский педагогический колледж»

## **Разработчики:**

Нечаев С.В., преподаватель высшей квалификационной категории.

## **Эксперты:**

Внутренняя экспертиза

Техническая экспертиза: Прасолова А.В., председатель ПЦК, преподаватель Ивлева С.Л., заведующий отделениями, к.п.н.

Содержательная экспертиза: Курец Д.С., преподаватель

Ивлева С.Л., заведующий отделениями, к.п.н., (свидетельство об аттестации эксперта, привлекаемого к проведению мероприятий по контролю №54/2017-гк от 26.12.2017г.)

Внешняя экспертиза: Сергеева Г.А., директор МОУ «СОШ №23» г.Воркута

Рабочая программа учебной дисциплины «Информатика и информационнокоммуникационные технологии в профессиональной деятельности» разработана в соответствии с Федеральным государственным образовательным стандартом по специальности среднего профессионального образования 44.02.02 Преподавание в начальных классах, с учетом профессионального стандарта «Педагог (педагогическая деятельность в сфере дошкольного, начального общего, основного общего, среднего общего образования) (воспитатель, учитель)» (Приказ Минтруда России от 18.10.2013 №544н), и на основе примерной программы, рекомендованной Федеральным государственным автономным учреждением «Федеральный институт развития образования»

# **СОДЕРЖАНИЕ**

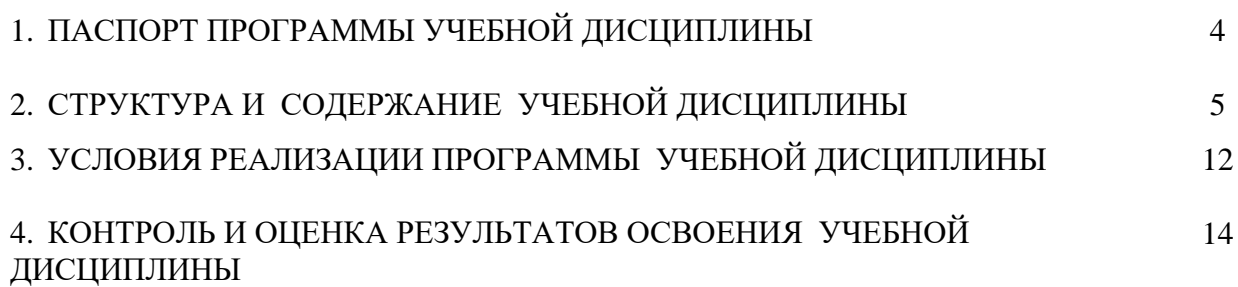

## **1. ПАСПОРТ ПРОГРАММЫ УЧЕБНОЙ ДИСЦИПЛИНЫ**

**1.1. Область применения программы учебной дисциплины «Информатика и информационно-коммуникационные технологии в профессиональной деятельности».**

Рабочая программа учебной дисциплины является компонентом обязательной части программы подготовки специалистов среднего звена в соответствии с ФГОС СПО специальности 44.02.02. Преподавание в начальных классах.

Рабочая программа составлена на основе примерной программы, рекомендованной Федеральным государственным автономным учреждением «Федеральный институт развития образования», с учетом профессионального стандарта «Педагог (педагогическая деятельность в сфере дошкольного, начального общего, основного общего, среднего общего образования) (воспитатель, учитель)» (Приказ Минтруда России от 18.10.2013 №544н).

**1.2. Место учебной дисциплины «Информатика и информационнокоммуникационные технологии в профессиональной деятельности» в структуре программы подготовки специалистов среднего звена**: учебная дисциплина «Информатика и информационно-коммуникационные технологии в профессиональной деятельности» относится к математическому и общему естественнонаучному учебному циклу.

**1.3. Цели и задачи учебной дисциплины «Информатика и информационнокоммуникационные технологии в профессиональной деятельности» – требования к результатам освоения дисциплины:**

В соответствии с ФГОС СПО специальности 44.02.02 Преподавание в начальных классах (углубленная подготовка) учитель начальных классов **должен обладать общими компетенциями (ОК 2, 4 – 6),** включающими в себя способность:

ОК 2. Организовывать собственную деятельность, определять методы решения профессиональных задач, оценивать их эффективность и качество.

ОК 3. Оценивать риски и принимать решения в нестандартных ситуациях.

ОК 4. Осуществлять поиск, анализ и оценку информации, необходимой для постановки и решения профессиональных задач, профессионального и личностного развития.

ОК 5. Использовать информационно-коммуникационные технологии для совершенствования профессиональной деятельности.

ОК 6. Работать в коллективе и команде, взаимодействовать с руководством, коллегами и социальными партнерами.

**должен обладать профессиональными компетенциями (ПК 1.2, 1.5, 2.2, 2.5, 4.1 - 4.5)**, соответствующими видам деятельности:

ПК 1.2. Проводить уроки.

ПК 1.5. Вести документацию, обеспечивающую обучение по образовательным программам начального общего образования.

ПК 2.2. Проводить внеурочные занятия.

ПК 2.5. Вести документацию, обеспечивающую организацию внеурочной деятельности и общения обучающихся.

ПК 4.1. Выбирать учебно-методический комплект, разрабатывать учебнометодические материалы (рабочие программы, учебно-тематические планы) на основе федерального государственного образовательного стандарта и примерных основных образовательных программ с учетом типа образовательной организации, особенностей класса/группы и отдельных обучающихся.

ПК 4.2. Создавать в кабинете предметно-развивающую среду.

ПК 4.3. Систематизировать и оценивать педагогический опыт и образовательные технологии в области начального общего образования на основе изучения профессиональной литературы, самоанализа и анализа деятельности других педагогов.

ПК 4.4. Оформлять педагогические разработки в виде отчетов, рефератов, выступлений.

ПК 4.5. Участвовать в исследовательской и проектной деятельности в области начального общего образования.

### **должен уметь:**

 соблюдать правила техники безопасности и гигиенические рекомендации при использовании средств ИКТ в профессиональной деятельности;

 создавать, редактировать, оформлять, сохранять, передавать информационные объекты различного типа с помощью современных информационных технологий для обеспечения образовательного процесса;

 осуществлять отбор обучающих программ в соответствии с возрастом и уровнем психического развития обучающихся /воспитанников;

 использовать сервисы и информационные ресурсы информационнокоммуникационной сети «Интернет» в профессиональной деятельности;

#### **должен знать:**

 правила техники безопасности и гигиенические требования при использовании средств ИКТ в образовательном процессе;

основные технологии создания, редактирования, поформления, сохранения, передачи и поиска информационных объектов различного типа (текстовых, графических, числовых и т.п.) с помощью современных программных средств;

 возможности использования ресурсов сети Интернет для совершенствования профессиональной деятельности, профессионального и личностного развития;

 аппаратное и программное обеспечение, применяемое в профессиональной деятельности.

*Рабочая программа учебной дисциплины ЕН.02 Информатика и информационнокоммуникационные технологии в профессиональной деятельности предусматривает реализацию основных направлений Рабочей программы воспитания студентов ГПОУ «ВПК» специальности 44.02.02 Преподавание в начальных классах посредством включения в содержание дисциплины и методику преподавания разнообразных форм организации деятельности студентов, методов и приемов обучения, направленных на личностное развитие, социализацию и профессиональное становление обучающихся.*

В целях реализации компетентностного подхода, при освоении рабочей программы учебной дисциплины ЕН.02. Информатика и информационно-коммуникационные технологии в профессиональной деятельности предусматривается использование в образовательном процессе активных и интерактивных форм проведения занятий (компьютерных симуляций, деловых и ролевых игр, разбора конкретных ситуаций, психологических и иных тренингов, групповых дискуссий) в сочетании с внеаудиторной работой для формирования и развития общих и профессиональных компетенций обучающихся.

При реализации рабочей программы предусмотрено проведение практических занятий, включая как обязательный компонент практические задания с использованием персональных компьютеров.

В условиях неблагоприятной санитарно-эпидемиологической ситуации и (или) введенных ограничений на посещение Колледжа программа реализуется с использованием дистанционных образовательных технологий и электронного обучения (далее – ДОТ и ЭО).

При реализации программы с использованием ДОТ и ЭО преподаватель обеспечивает доступ к информационным системам и информационно-телекоммуникационным сетям:

платформа ZOOM (видеоконференцсвязь);

 Google Classroom (создание, распространение и оценка заданий безбумажным способом);

 Яндекс.Учебник (платформа предоставляющая технологическую возможность для организации дистанционного обучения);

 Googleforme (онлайн-инструмент для создания форм обратной связи, онлайнтестирований и опросов);

- LearningApps.org (использование общедоступных интерактивных модулей (упражнений) в качестве незаконченных учебных единиц);

- Skyeng (цифровая образовательная среда);

- Online Test Pad (конструктор [образовательных онлайн-тестов\)](https://infourok.ru/online-test-pad-besplatniy-konstruktor-onlayntestov-2977362.html);

– Российская электронная школа [\(информационно-образовательная среда, объе](https://resh.edu.ru/about)[диняющая обучающегося, учителя, родителя и открывающая равный доступ к качествен](https://resh.edu.ru/about)[ному общему образованию независимо от социокультурных условий\)](https://resh.edu.ru/about);

 Современная образовательная среда Я-класс (цифровой образовательный ресурс для школьников: система онлайн-занятий, дистанционный тренинг по подготовке к экзаменам);

- Skysmart (интерактивная рабочая тетрадь);

 [Дети и наука](http://childrenscience.ru/) – курсы по школьной программе с углублением и расширением (биология, химия, математика и окружающий мир);

– [Школьный Помощник](https://school-assistant.ru/) - для дополнительных занятий по разным предметам школьной программы: русский язык, математика, геометрия, алгебра;

 Алгоритмика (программа дистанционного обучения обучающихся информатике и программированию);

– [Начальная школа](http://nachalka.info/) – сборник уроков начальной школы с 1 по 4 классы по всем предметам;

[Учи.ру.](https://uchi.ru/) – интерактивная образовательная онлайн-платформа;

 иные интернет-ресурсы: Федеральный портал «Российское образование», [Соци](https://vk.com/away.php?to=http%3A%2F%2Fnsportal.ru&el=snippet)[альная сеть работников образования «Наша сеть»,](https://vk.com/away.php?to=http%3A%2F%2Fnsportal.ru&el=snippet) Центр профессионального образования ФГАУ «ФИРО», [Коми республиканский институт развития образования,](https://vk.com/away.php?to=https%3A%2F%2Fkriro.ru&el=snippet) сайт Издательства «Просвещение», Образовательный портал Инфоурок, Международный образовательный портал МААМ и др.

В период неблагоприятной санитарно-эпидемиологической ситуации и (или) введенных ограничений на посещение Колледжа текущий контроль знаний, промежуточная аттестация студентов проводится с использованием ДОТ и ЭО.

**1.4. Рекомендуемое количество часов на освоение программы учебной дисциплины «Информатика и информационно-коммуникационные технологии в профессиональной деятельности»:**

Максимальной учебной нагрузки обучающегося **165** часов, в том числе: обязательной аудиторной учебной нагрузки обучающегося – **110** часов; самостоятельной работы обучающегося – **55** часов.

# **2. СТРУКТУРА И СОДЕРЖАНИЕ УЧЕБНОЙ ДИСЦИПЛИНЫ**

## **2.1. Объем учебной дисциплины и виды учебной работы**

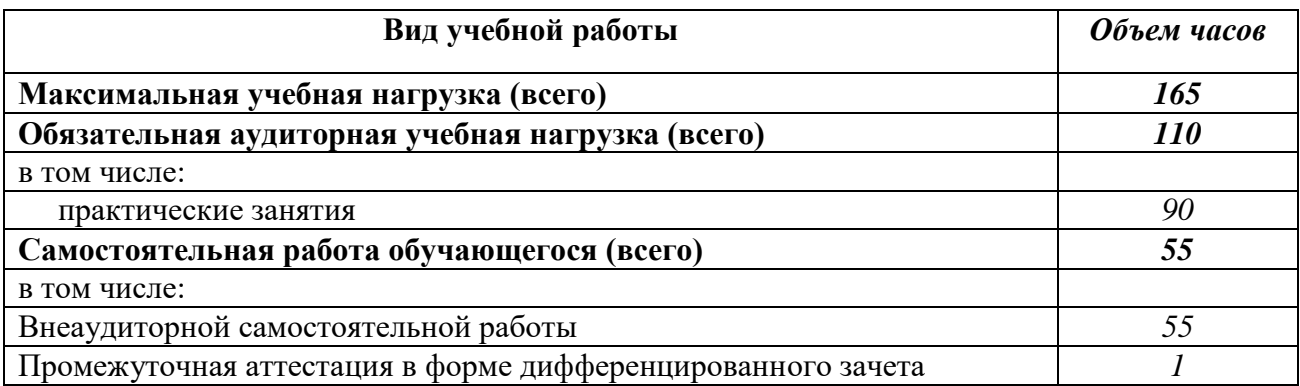

# **2.2. СОДЕРЖАНИЕ И УРОВЕНЬ УСВОЕНИЯ УЧЕБНОЙ ДИСЦИПЛИНЫ**

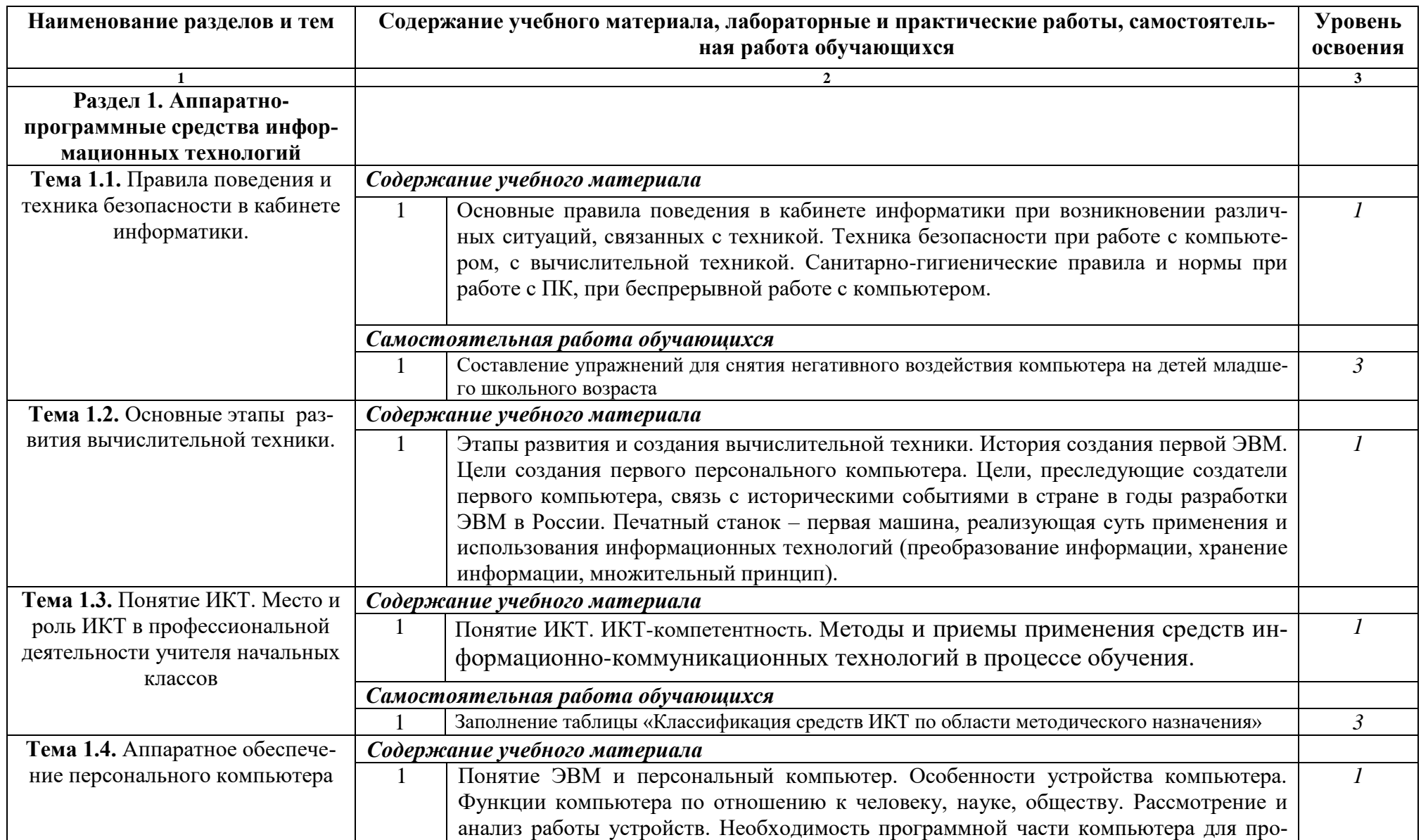

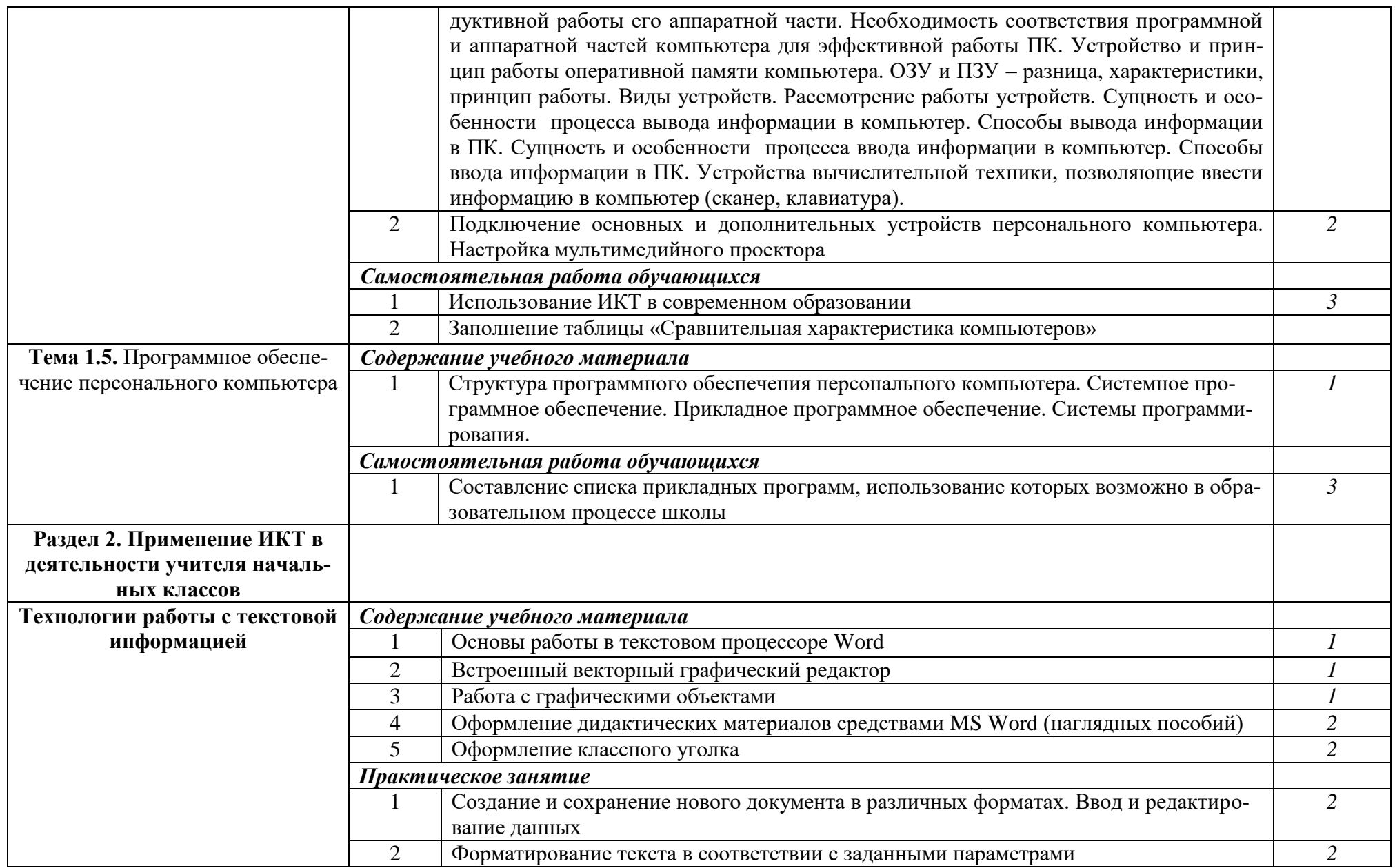

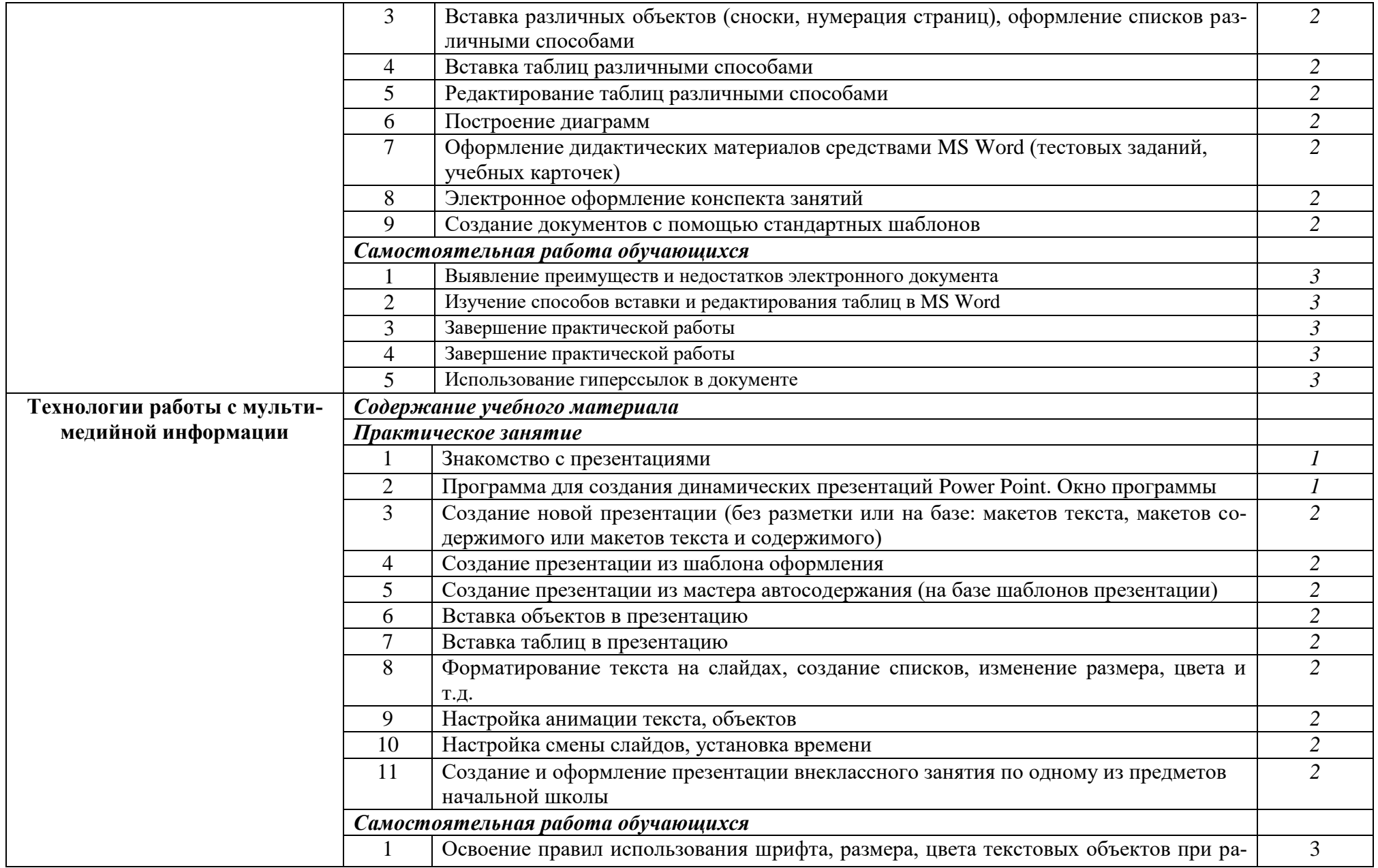

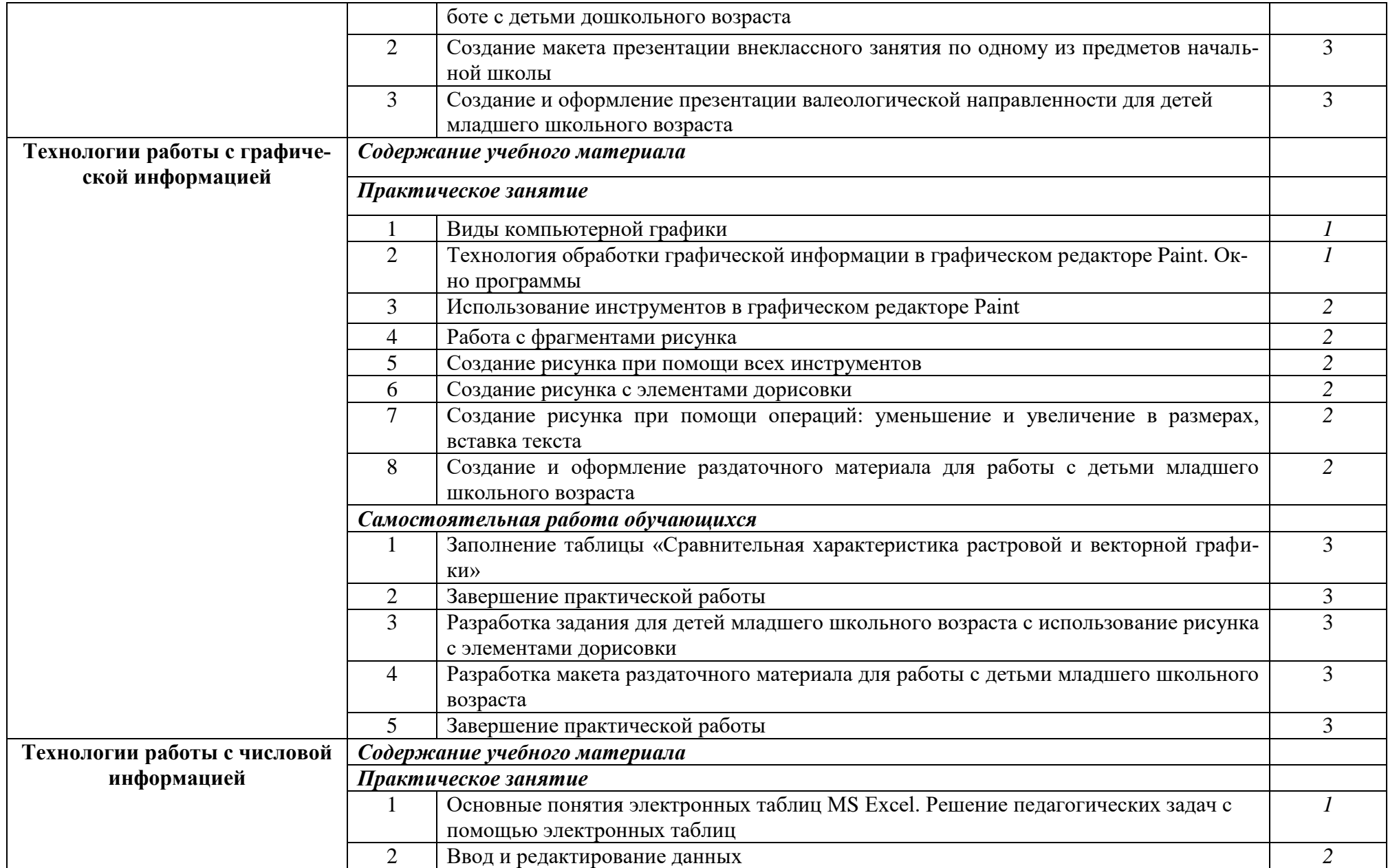

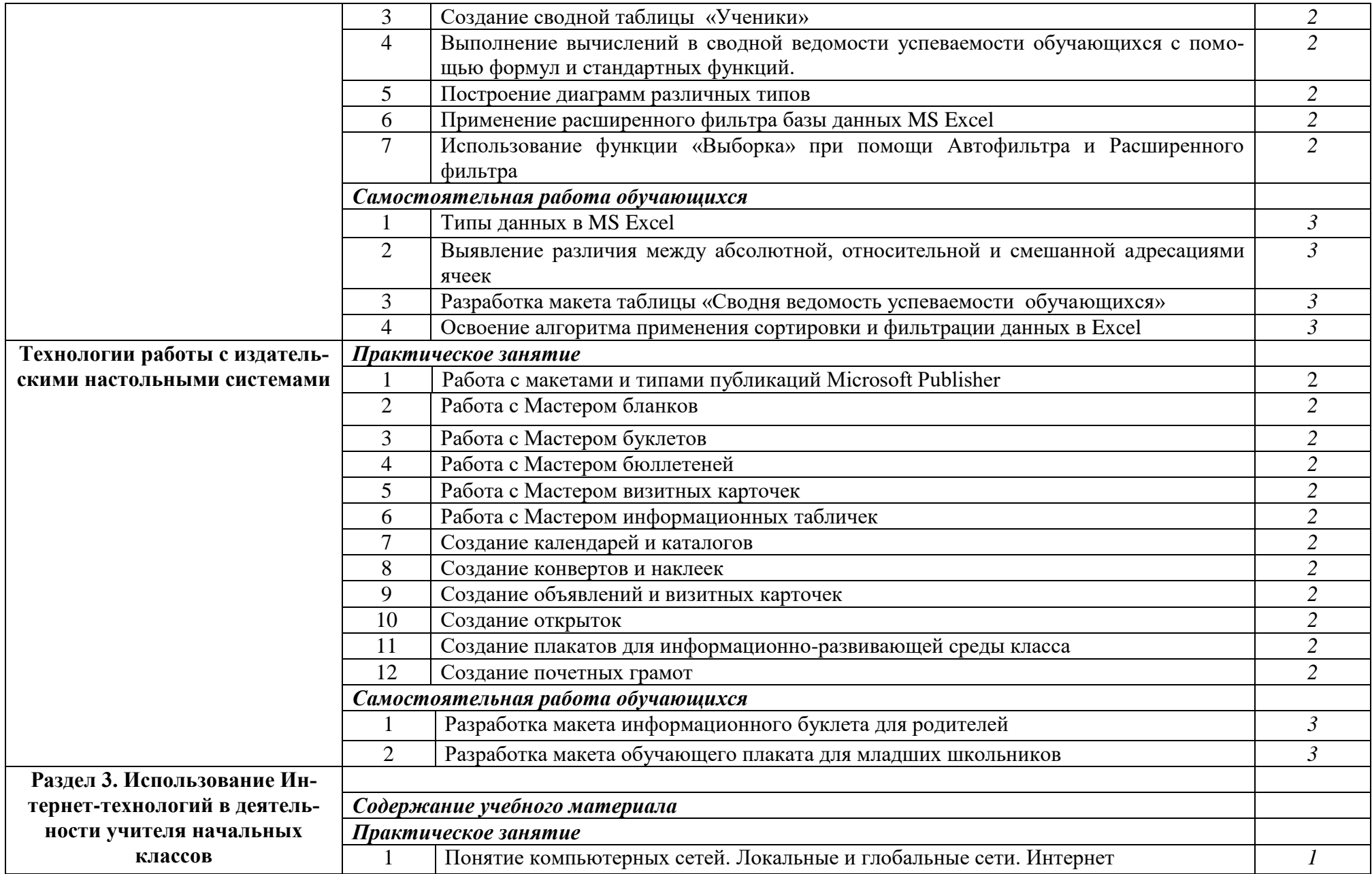

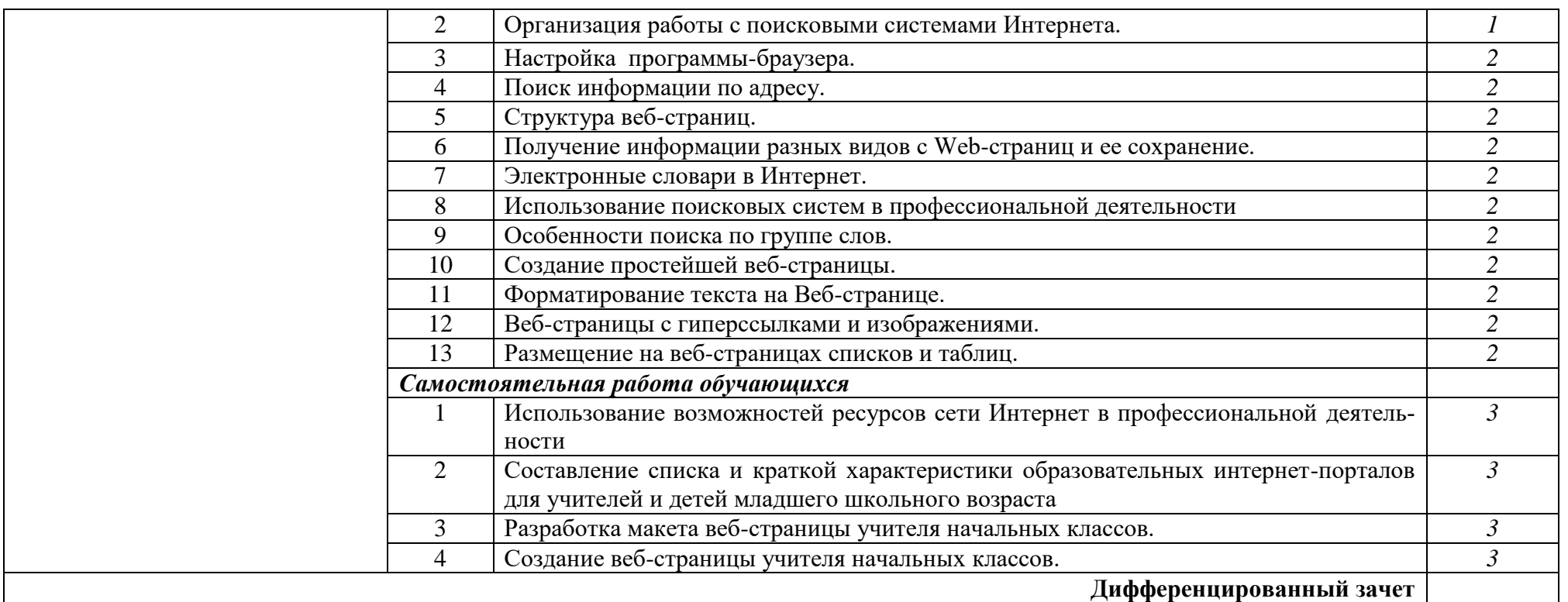

Для характеристики уровня освоения учебного материала используются следующие обозначения:

1. – ознакомительный (узнавание ранее изученных объектов, свойств);

2. – репродуктивный (выполнение деятельности по образцу, инструкции или под руководством)

3. – продуктивный (планирование и самостоятельное выполнение деятельности, решение проблемных задач)

# **2.3. ТЕМАТИЧЕСКИЙ ПЛАН УЧЕБНОЙ ДИСЦИПЛИНЫ**

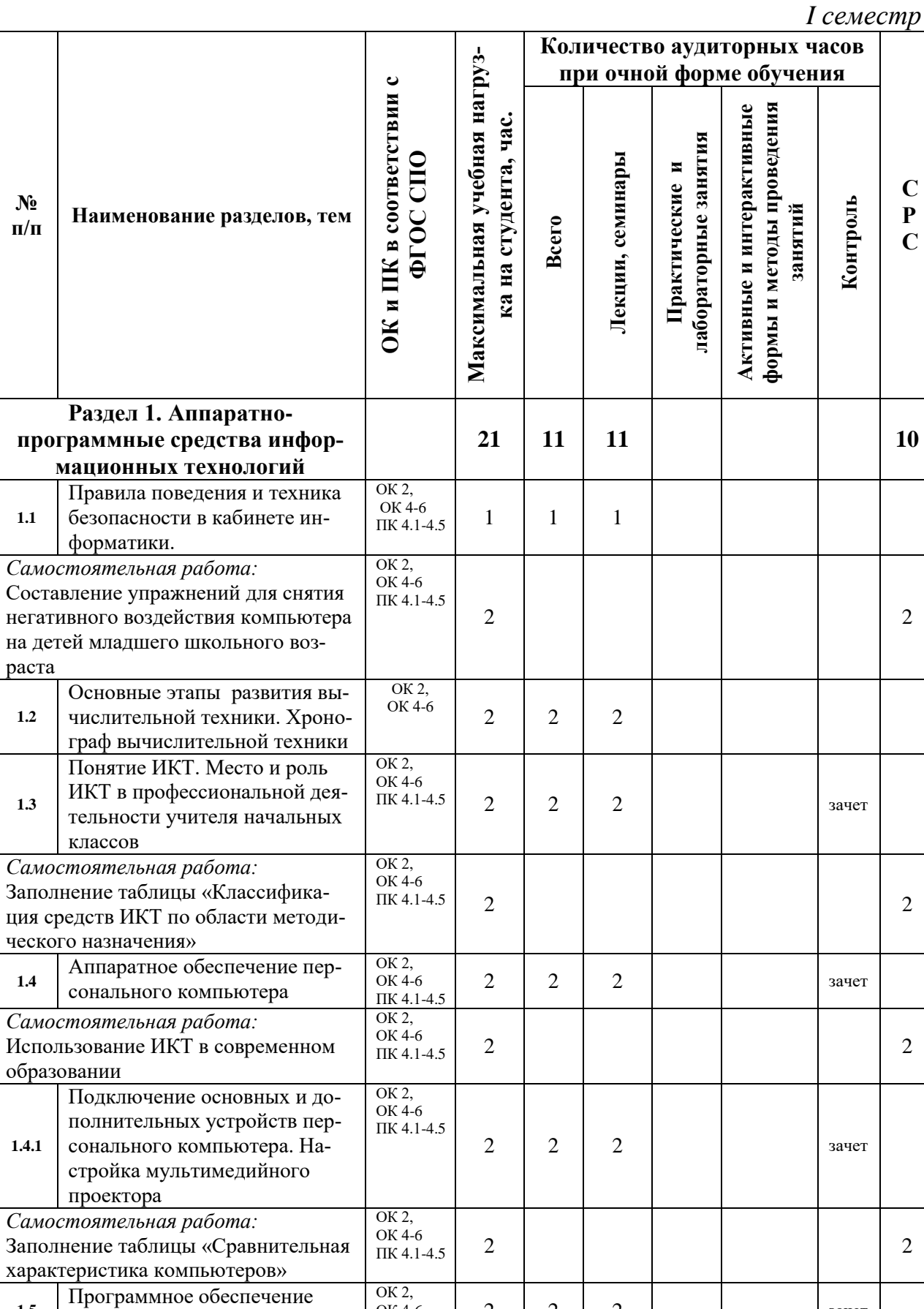

ОК 4-6 ПК 4.1-4.5  $2 \mid 2 \mid 2 \mid$  3aчет

**1.5**

персонального компьютера

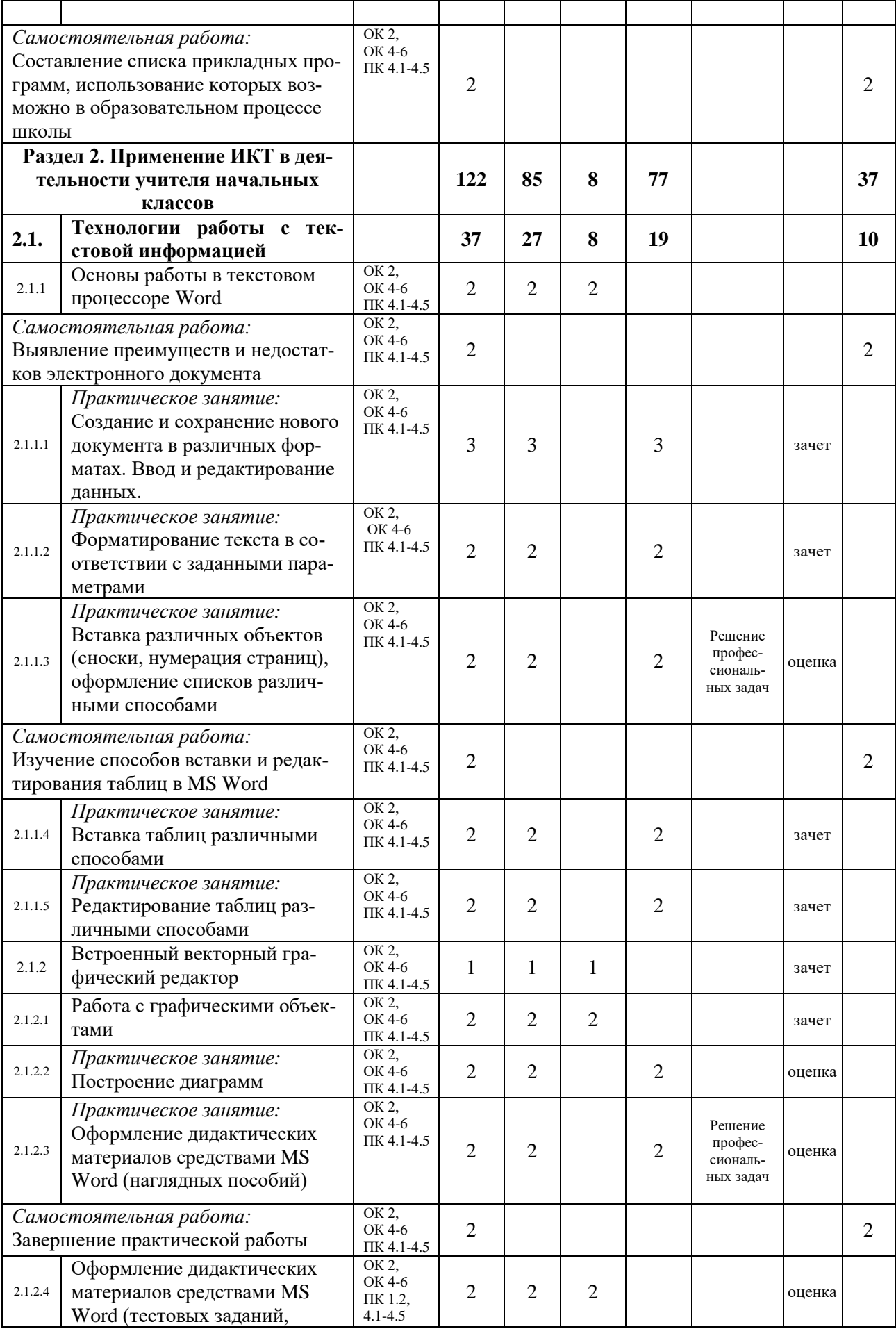

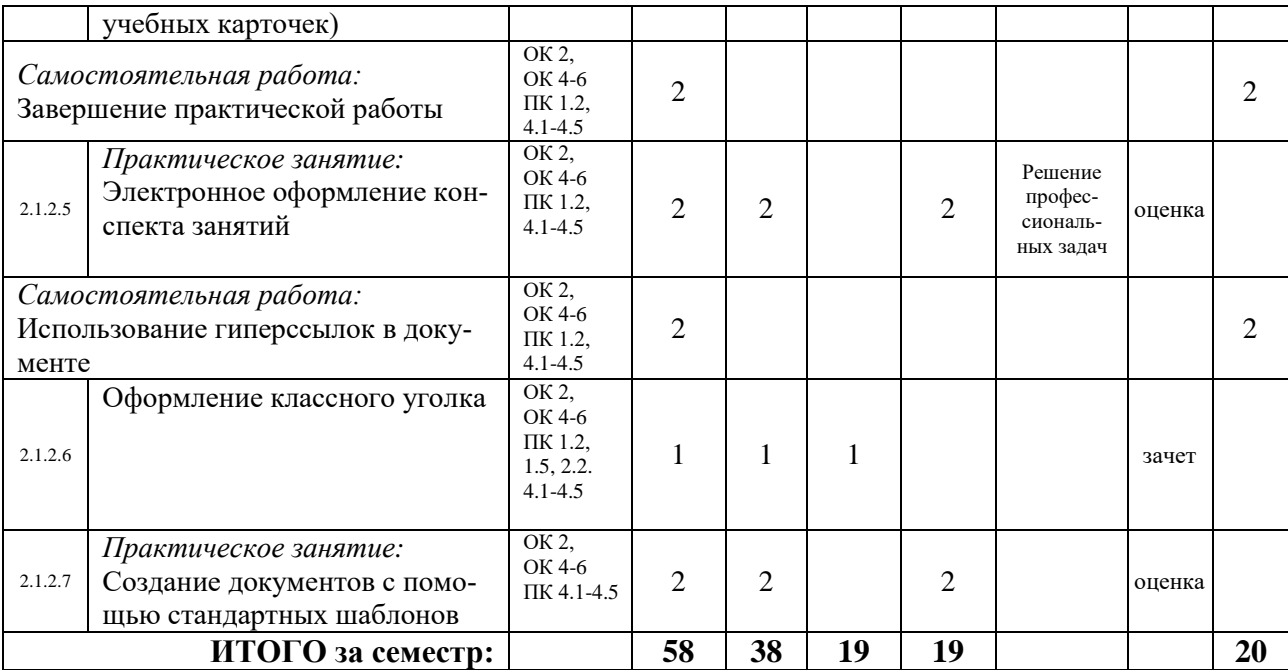

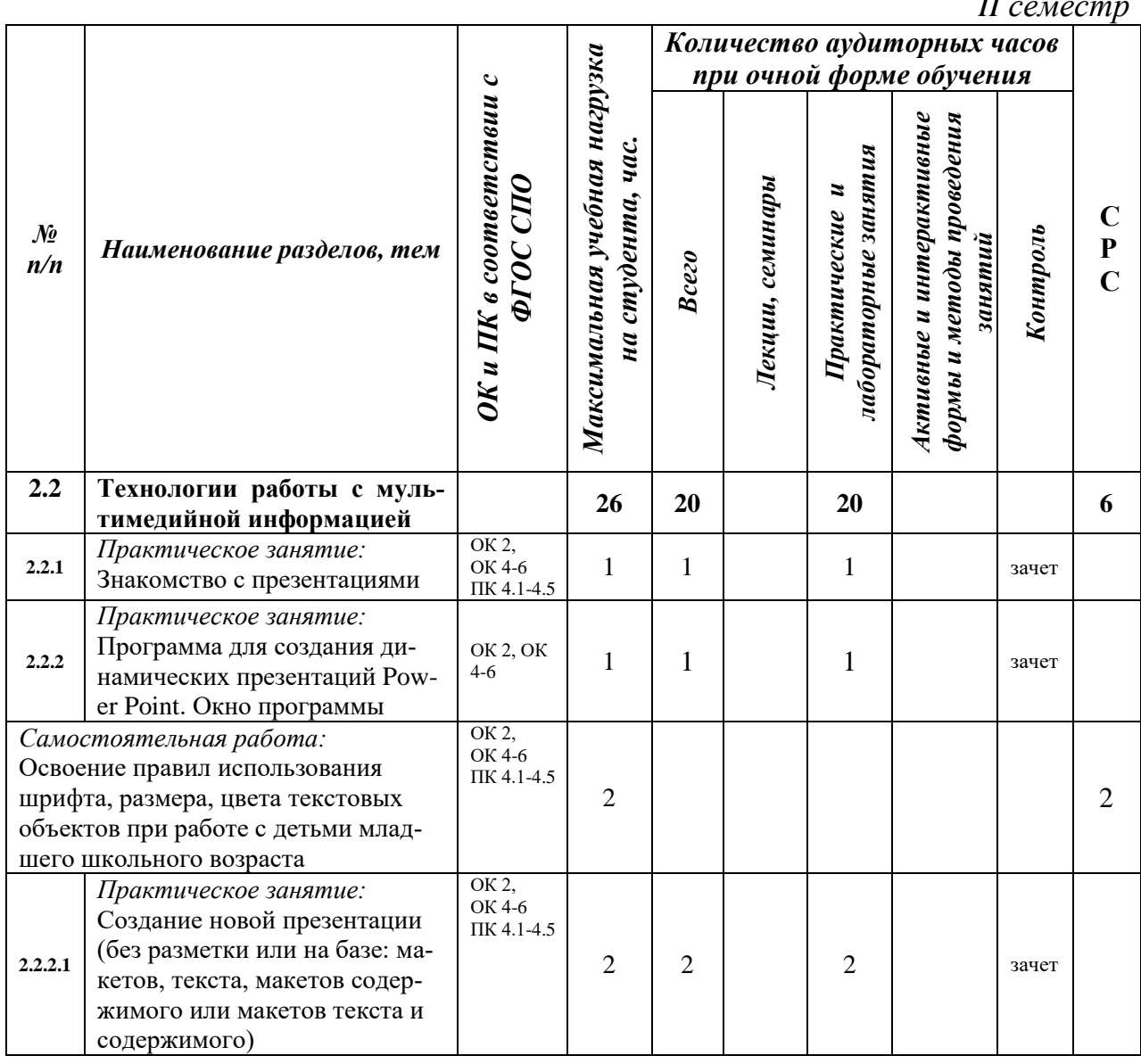

*II семестр*

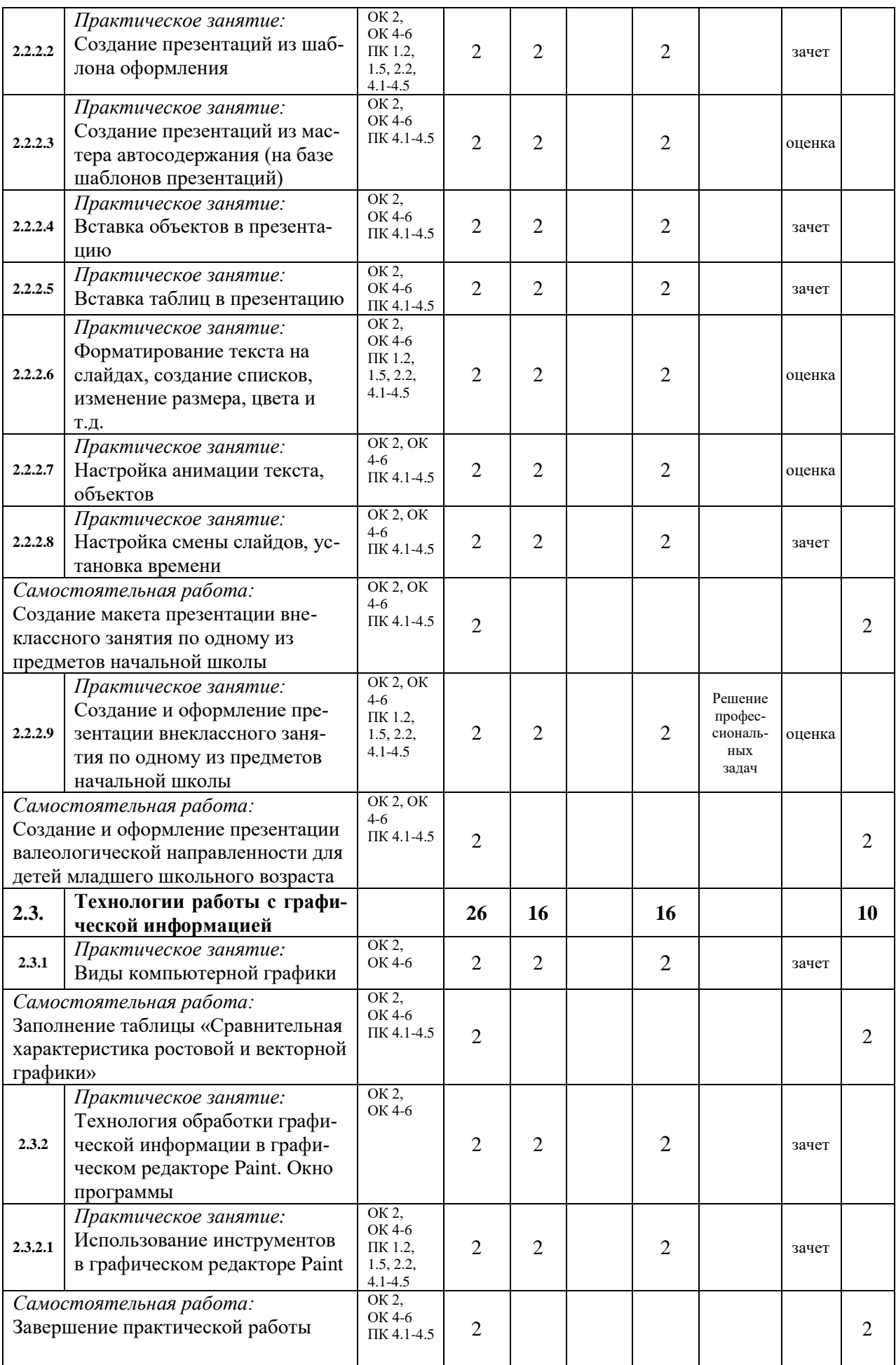

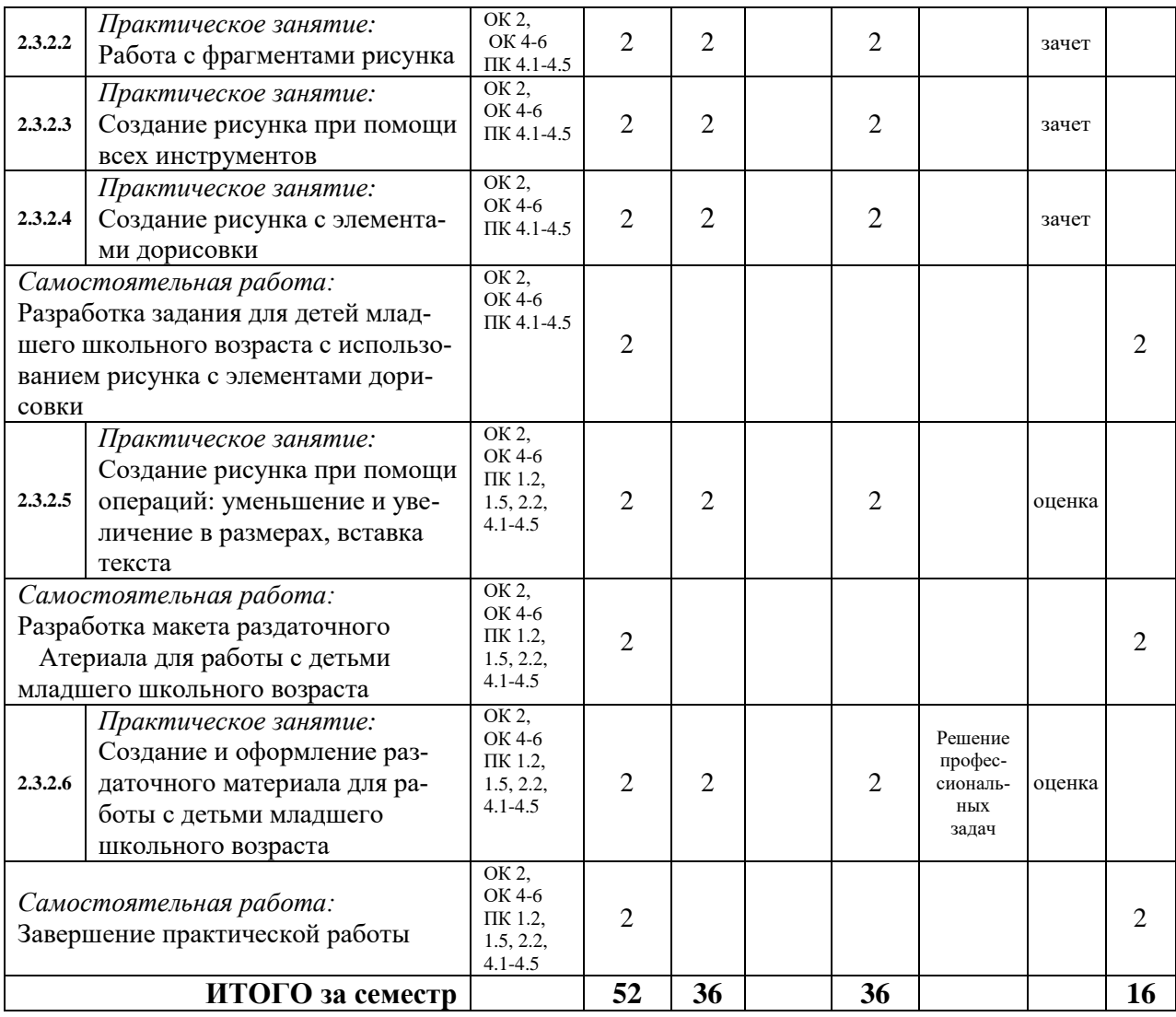

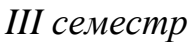

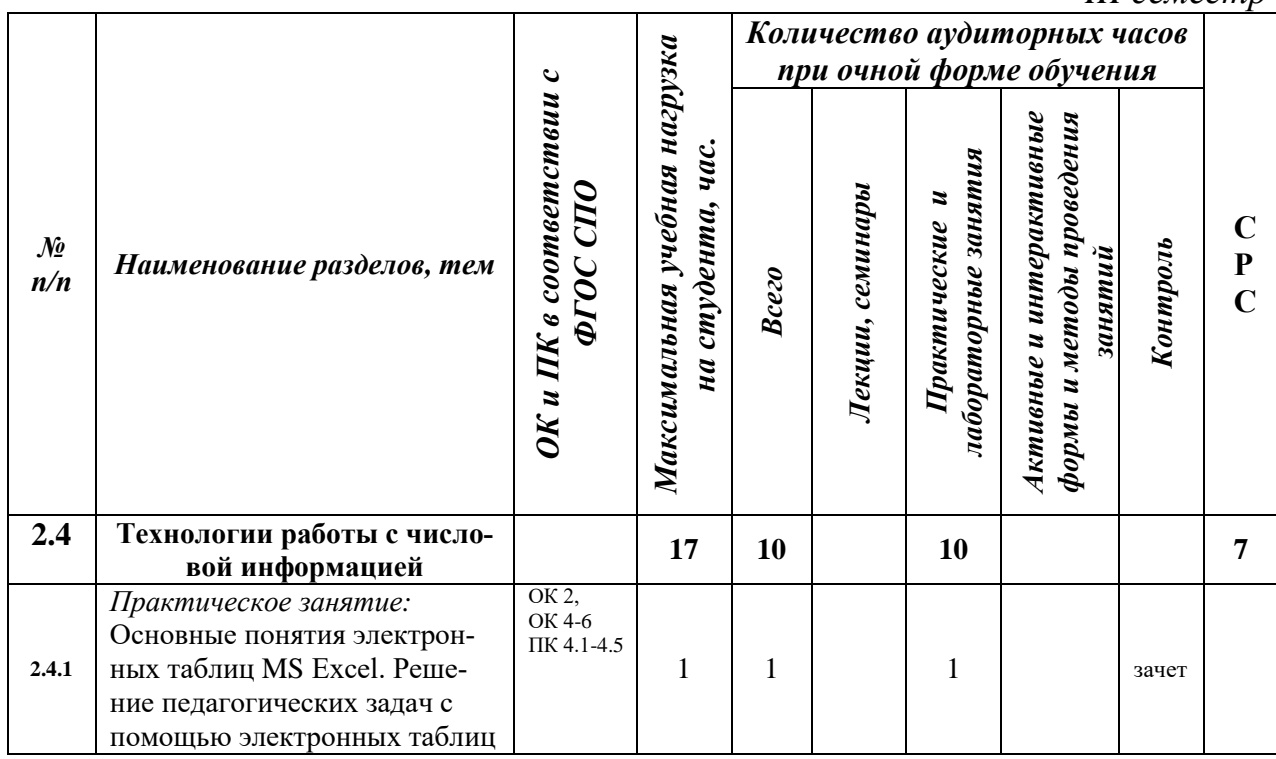

18

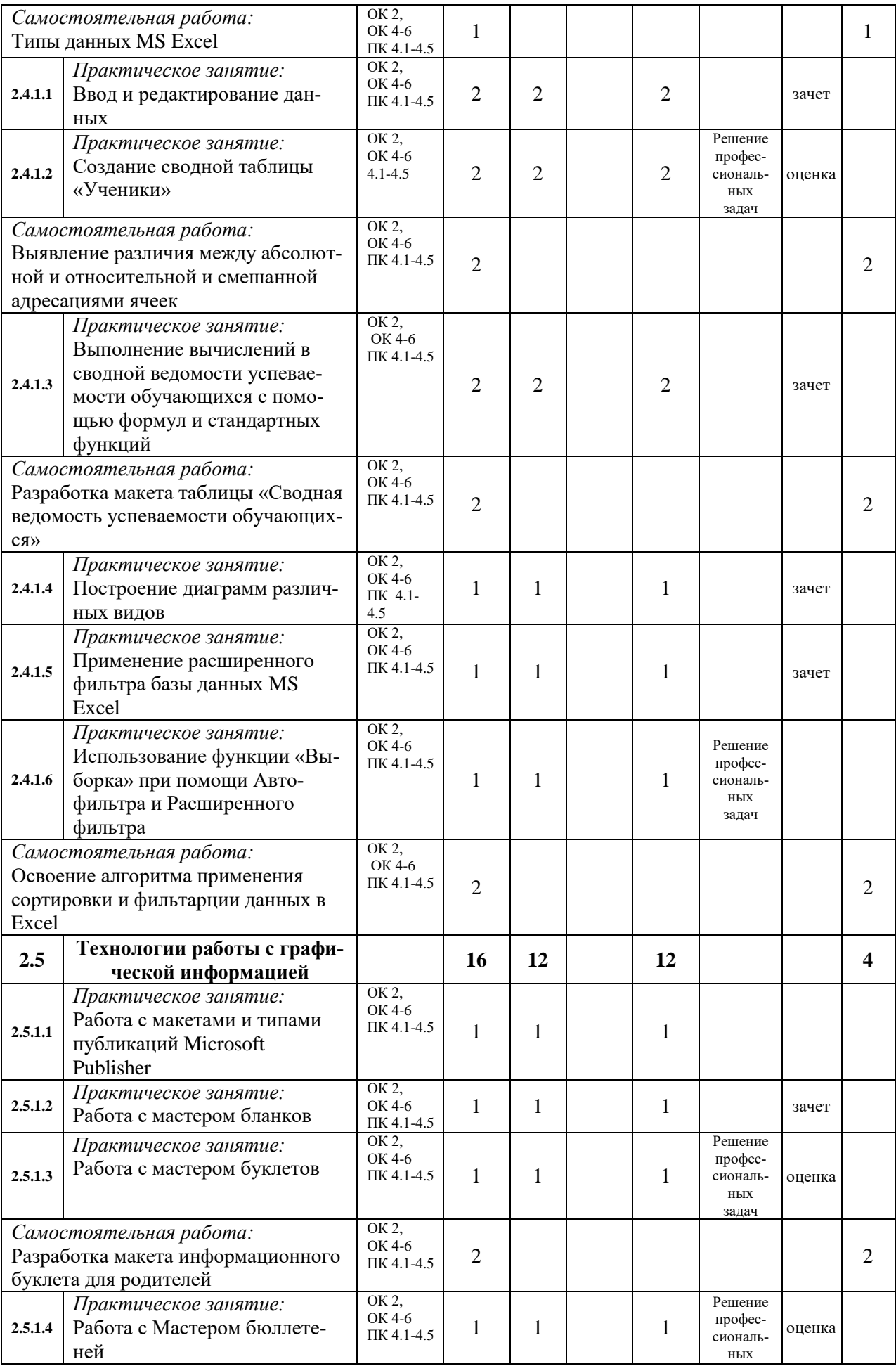

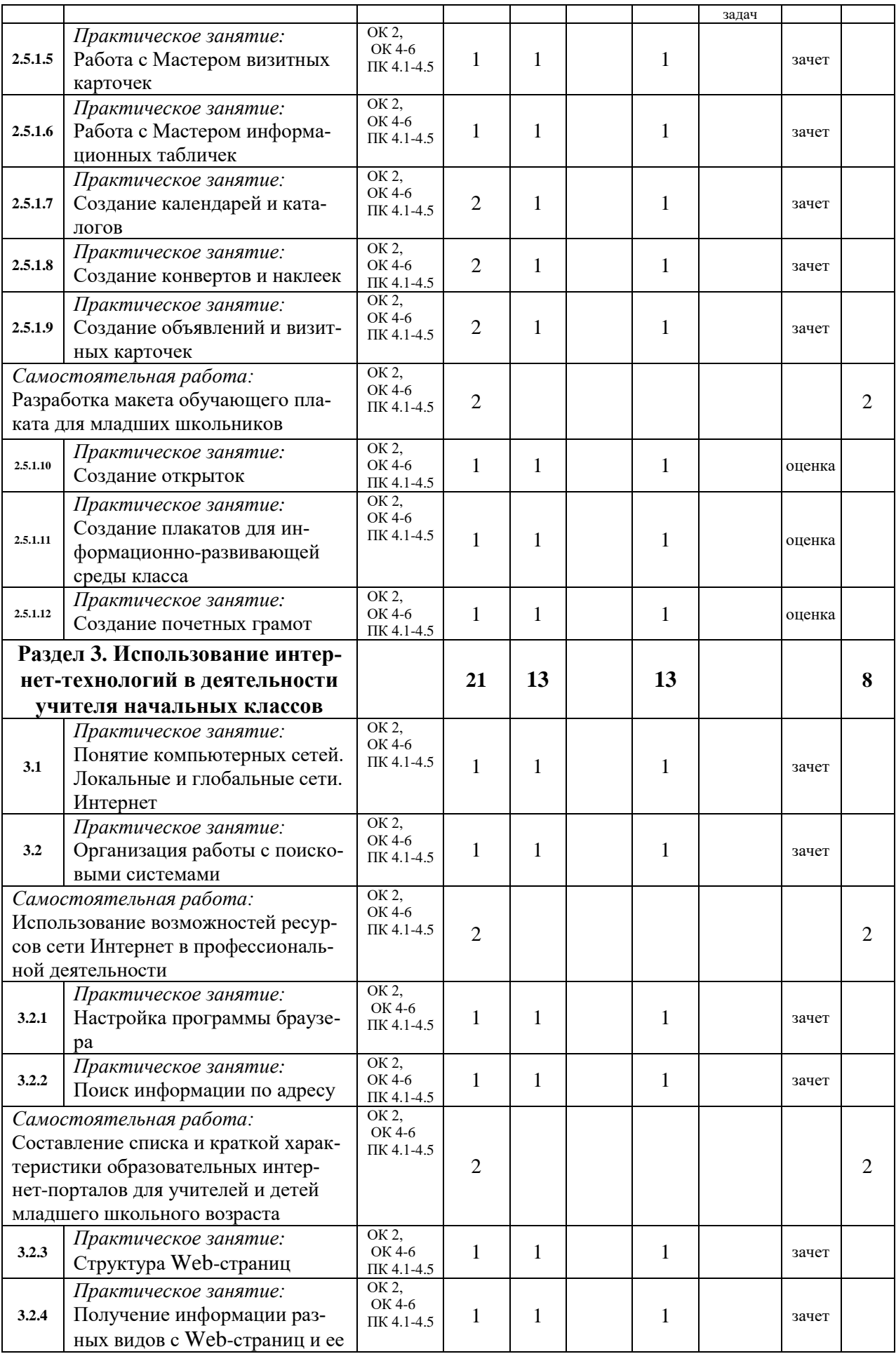

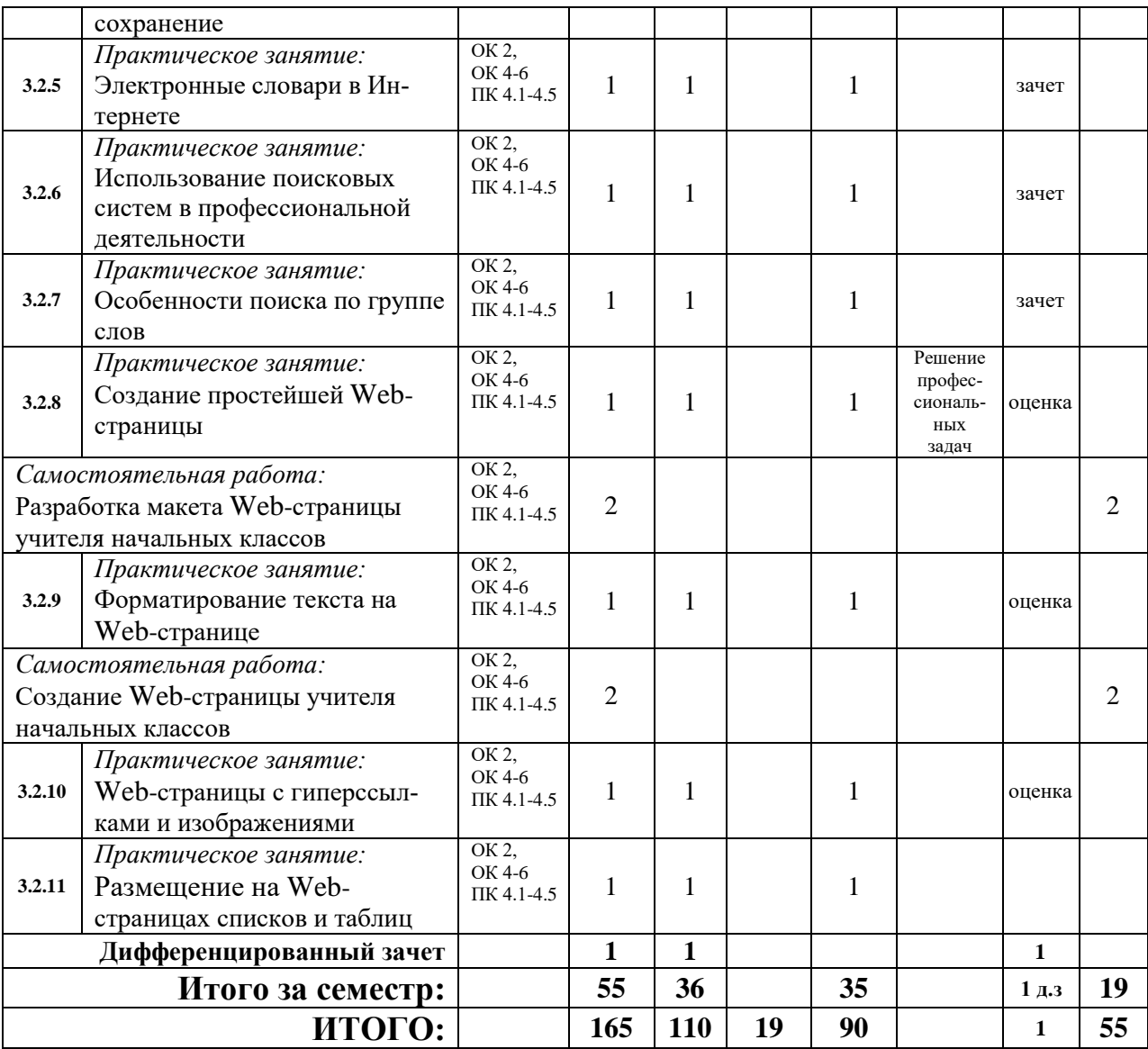

## **3. УСЛОВИЯ РЕАЛИЗАЦИИ ПРОГРАММЫ УЧЕБНОЙ ДИСЦИПЛИ-НЫ**

### **3.1. Требования к минимальному материально-техническому обеспечению.**

Программы дисциплины реализуется в учебном кабинете информационных технологий в профессиональной деятельности, лаборатории информатики и информационнокоммуникационных технологий, оборудованных ТСО.

Оборудование учебного кабинета: рабочие места обучающихся – столы компьютерные 10 шт., компьютеры персональные в сборе -10 штук для студентов, ноутбуки мобильного класса НР 11 G5 для студентов – 8 штук с лицензионным программным обеспечением, подключенные к локальной сети и Internet; столы рабочие – 6 шт.; автоматизированное рабочее место преподавателя – ноутбук ACER с лицензионным программным обеспечением, подключенный к локальной сети и Internet, проектор ACER Х110Р, Интерактивная доска диагональ 77''Smart Board 480; локальная вычислительная сеть: сетевое оборудование-свич на 16 портов шкаф для пособий – 1 шт.; стенды информационные – 5 шт.

### **3.2. Информационное обеспечение обучения**

**Перечень рекомендуемых учебных изданий, Интернет-ресурсов, дополнительной литературы**

### **Основная литература:**

Алиев, В. К. Информатика в задачах, примерах, алгоритмах / В. К. Алиев. — Москва : СОЛОН-Р, ЭБС «IPRbooks» (ЭОР), 2016

Анеликова, Л. А. Лабораторные работы по Excel [Электронный ресурс]/ Л. А. Анеликова. — Москва : СОЛОН-ПРЕСС, ЭБС «IPRbooks» (ЭОР), 2019

Анеликова, Л. А. Упражнения по текстовому редактору Word [Электронный ресурс]/ Л. А. Анеликова. — Москва : СОЛОН-ПРЕСС, ЭБС «IPRbooks» (ЭОР), 2019

Вычислительные системы, сети и телекоммуникации. Часть1+2. Сети и телекоммуникации [Электронный ресурс]: электронный учебник/ Галас В.П.— ЭБС IPRbooks» Электрон. текстовые данные.— Владимир (ЭОР), 2016

Жилко, Е. П. Информатика. Часть 1 : учебник для СПО [Электронный ресурс]/ Е. П. Жилко, Л. Н. Титова, Э. И. Дяминова. — Саратов, Москва : Профобразование, Ай Пи Ар Медиа, ЭБС «IPRbooks» (ЭОР), 2020

Информатика : учебное пособие для СПО [Электронный ресурс]/ составители С. А. Рыбалка, Г. А. Шкатова. — Саратов : Профобразование, ЭБС «IPRbooks» (ЭОР), 2021

Калитин, С. В. Интерактивная доска. Практика эффективного применения в школах, колледжах и вузах: учебное пособие [Электронный ресурс]/ С. В. Калитин. — Москва : СОЛОН-ПРЕСС, ЭБС «IPRbooks» (ЭОР), 2017

Катунин, Г. П. Основы инфокоммуникационных технологий : учебник / Г. П. Катунин. — Саратов : Ай Пи Эр Медиа, ЭБС «IPRbooks» (ЭОР), 2018

Компьютерная графика: учебное пособие для СПО [Электронный ресурс]/ Е. А. Ваншина, М. А. Егорова, С. И. Павлов, Ю. В. Семагина. — Саратов : Профобразование, ЭБС «IPRbooks» (ЭОР), 2020

Косиненко Н.С. Информационные технологии в профессиональной деятельности [Электронный ресурс] : учебное пособие для СПО [Электронный ресурс]/ Н.С. Косиненко, И.Г. Фризен. — Электрон. текстовые данные. — Саратов: Профобразование. -ЭБС «IPRbooks» (ЭОР), 2018

Куль, Т. П. Основы вычислительной техники : учебное пособие [Электронный ресурс]/ Т. П. Куль. — Минск : Республиканский институт профессионального образования (РИПО), ЭБС «IPRbooks» (ЭОР), 2018

Лебедева, Т. Н. Информатика. Информационные технологии [Электронный ресурс] : учебно-методическое пособие для СПО / Т. Н. Лебедева, Л. С. Носова, П. В. Волков. — Электрон. текстовые данные. — Саратов. -ЭБС «IPRbooks» (ЭОР), 2019

Майстренко, А. В. Мультимедийные средства обработки информации : учебное пособие для СПО [Электронный ресурс]/ А. В. Майстренко, Н. В. Майстренко. — Саратов : Профобразование, ЭБС «IPRbooks» (ЭОР), 2019

Петлина, Е. М. Информационные технологии в профессиональной деятельности : учебное пособие для СПО [Электронный ресурс]/ Е. М. Петлина, А. В. Горбачев. — Саратов : Профобразование, ЭБС «IPRbooks» (ЭОР), 2021

Платонов, Ю. М. Электронный экзаменатор у вас дома. Информатика [Электронный ресурс]/ Ю. М. Платонов, Ю. Г. Уткин, М. И. Иванов. — Москва : СОЛОН-Пресс, ЭБС «IPRbooks» (ЭОР), 2016

Соловьев, Н. А. Цифровая обработка информации в задачах и примерах : учебное пособие для СПО [Электронный ресурс]/ Н. А. Соловьев, Н. А. Тишина, Л. А. Юркевская. — Саратов : Профобразование, ЭБС «IPRbooks» (ЭОР), 2020

Таранцев, И. Г. Компьютерная графика : учебное пособие для СПО [Электронный ресурс]/ И. Г. Таранцев. — Саратов, Москва : Профобразование, Ай Пи Ар Медиа, ЭБС «IPRbooks» (ЭОР), 2020

Цветкова, А. В. Информатика и информационные технологии [Электронный ресурс] : учебное пособие для СПО / А. В. Цветкова. — Электрон. текстовые данные. — Саратов. -ЭБС «IPRbooks» (ЭОР), 2019

Шандриков, А. С. Информационные технологии : учебное пособие [Электронный ресурс]/ А. С. Шандриков. — 3-е изд. — Минск : Республиканский институт профессионального образования (РИПО), ЭБС «IPRbooks» (ЭОР), 2019

Швецов, В. И. Базы данных : учебное пособие для СПО [Электронный ресурс]/ В. И. Швецов. — Саратов : Профобразование, ЭБС «IPRbooks» (ЭОР), 2019

## **4. КОНТРОЛЬ И ОЦЕНКА РЕЗУЛЬТАТОВ ОСВОЕНИЯ УЧЕБНОЙ ДИСЦИПЛИНЫ**

**Контроль и оценка** результатов освоения дисциплины осуществляется преподавателем в процессе проведения практических занятий и лабораторных работ, тестирования, а также выполнения обучающимися индивидуальных заданий, проектов, исследований.

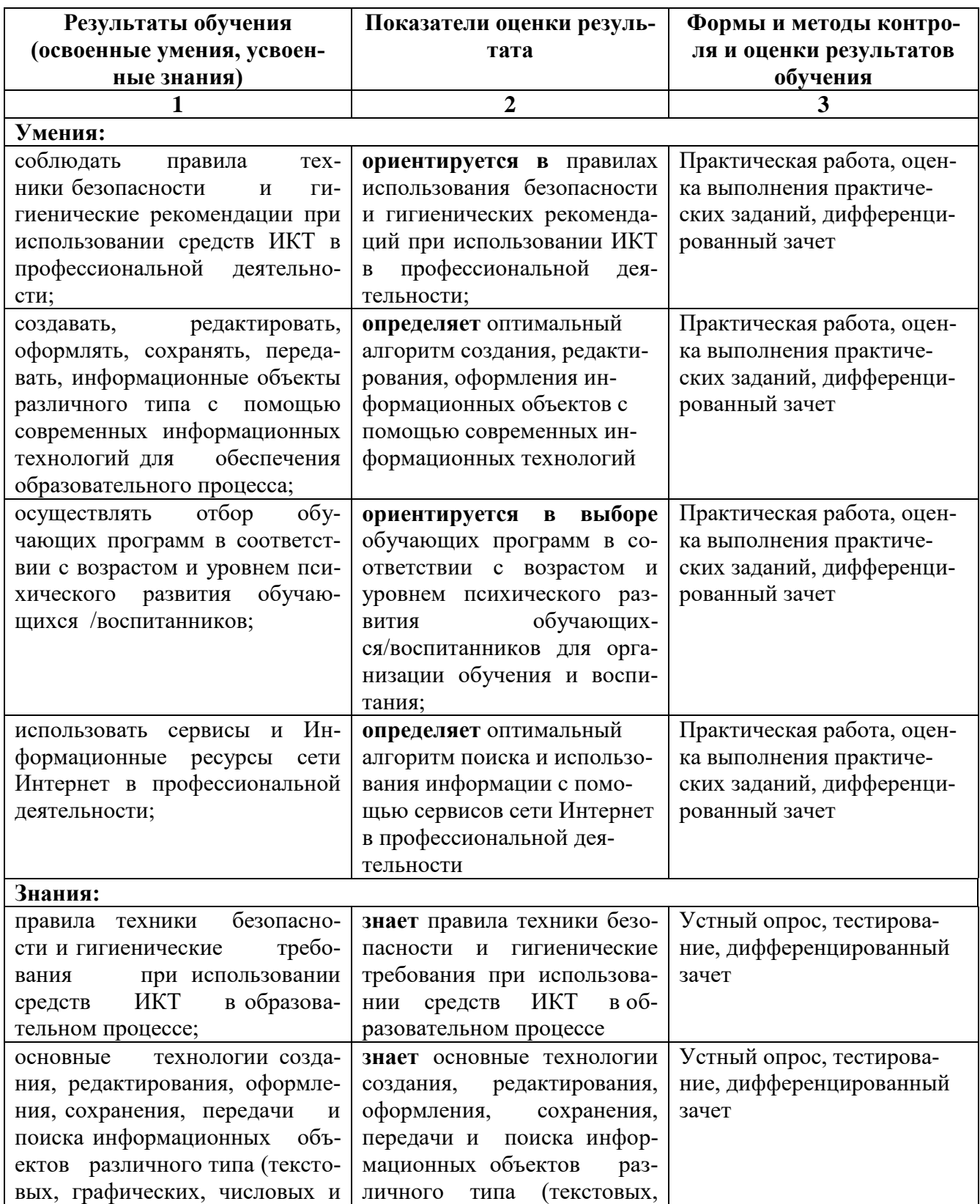

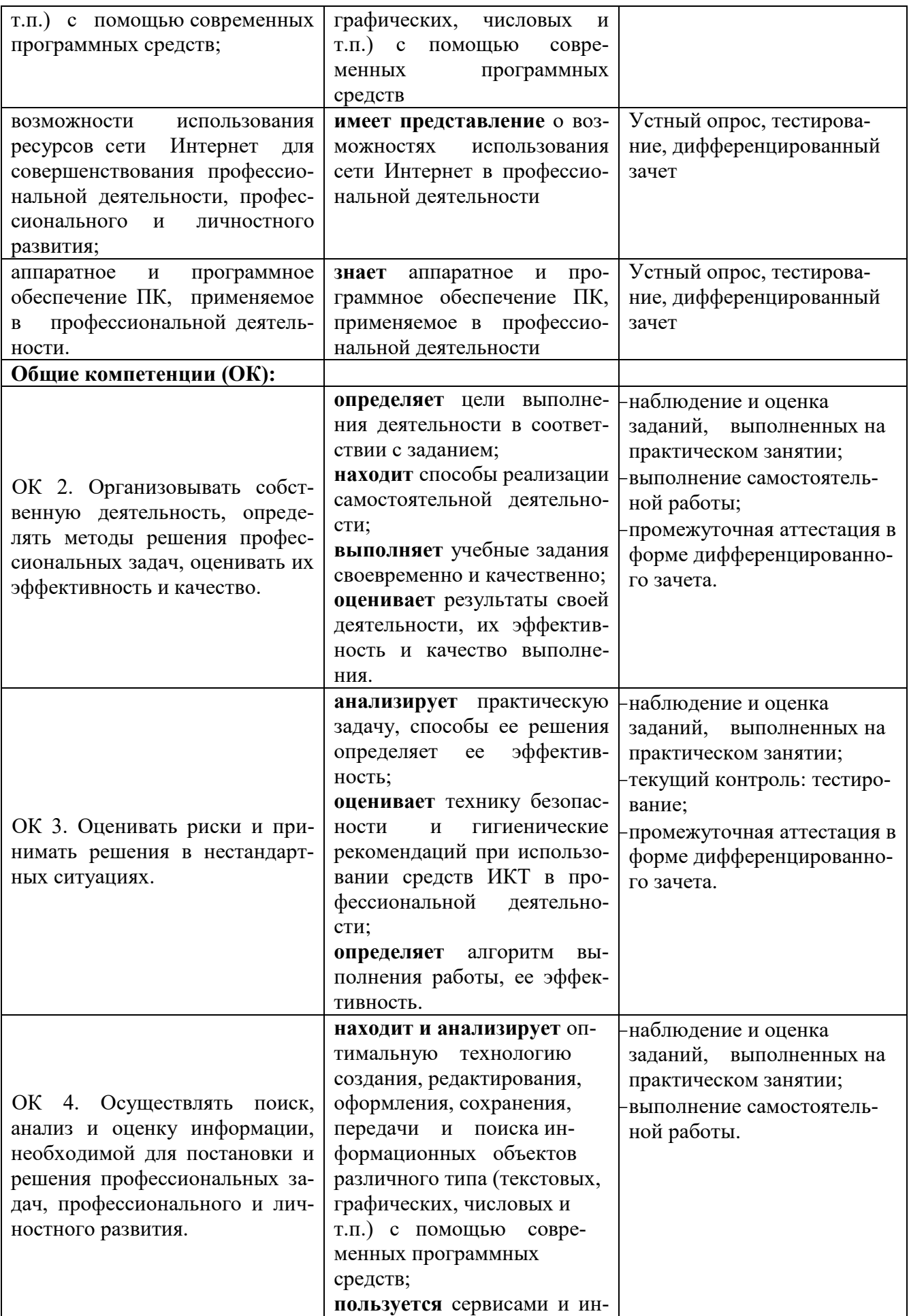

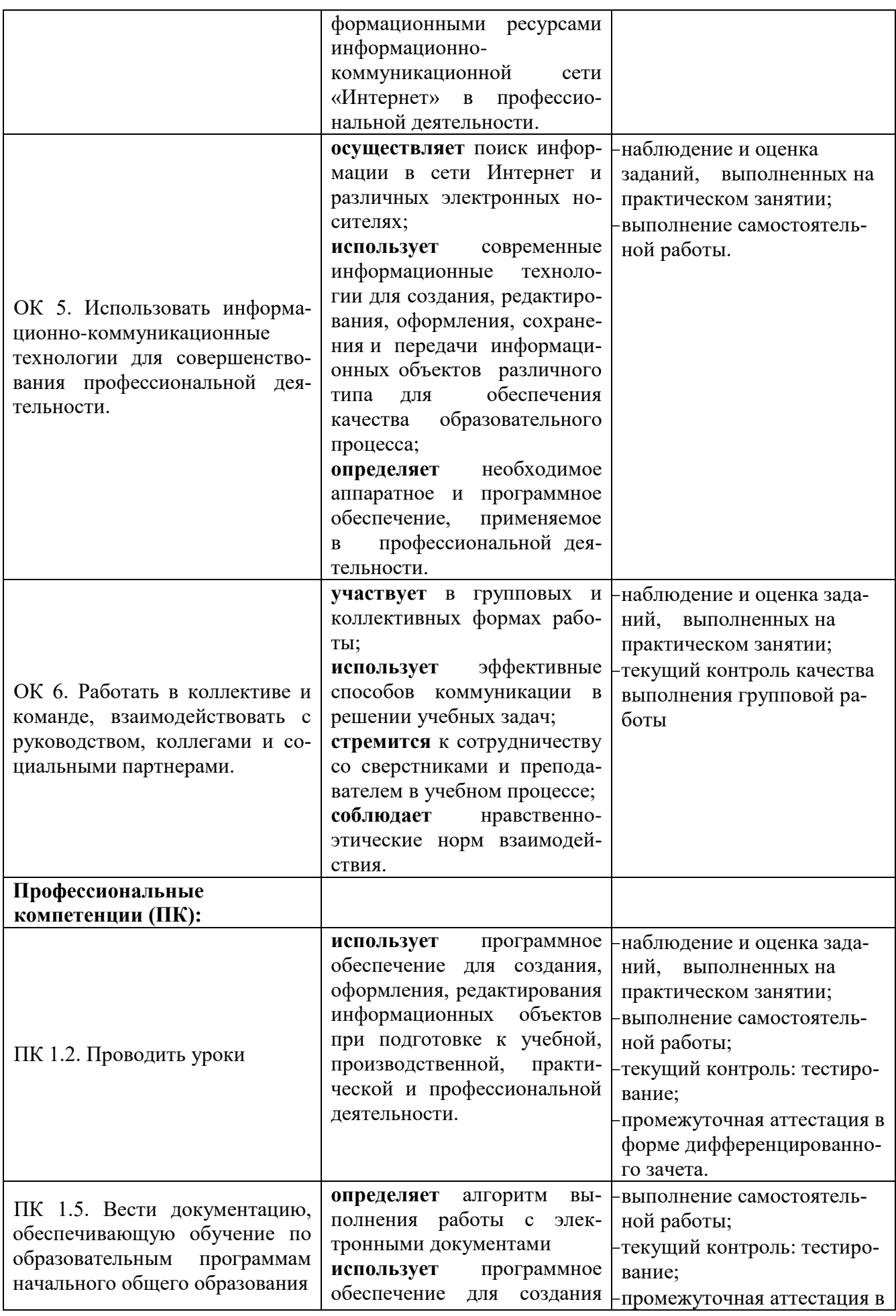

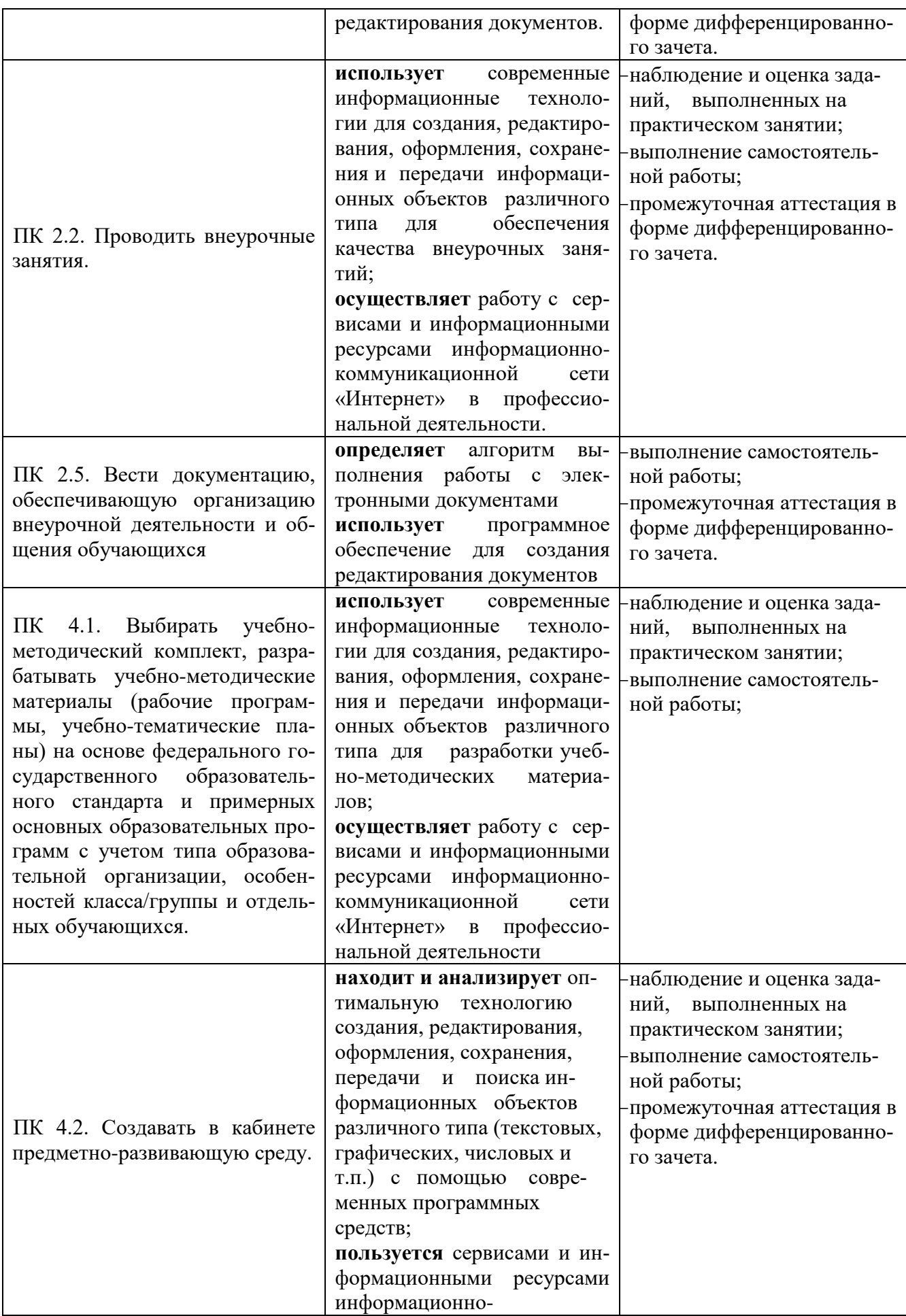

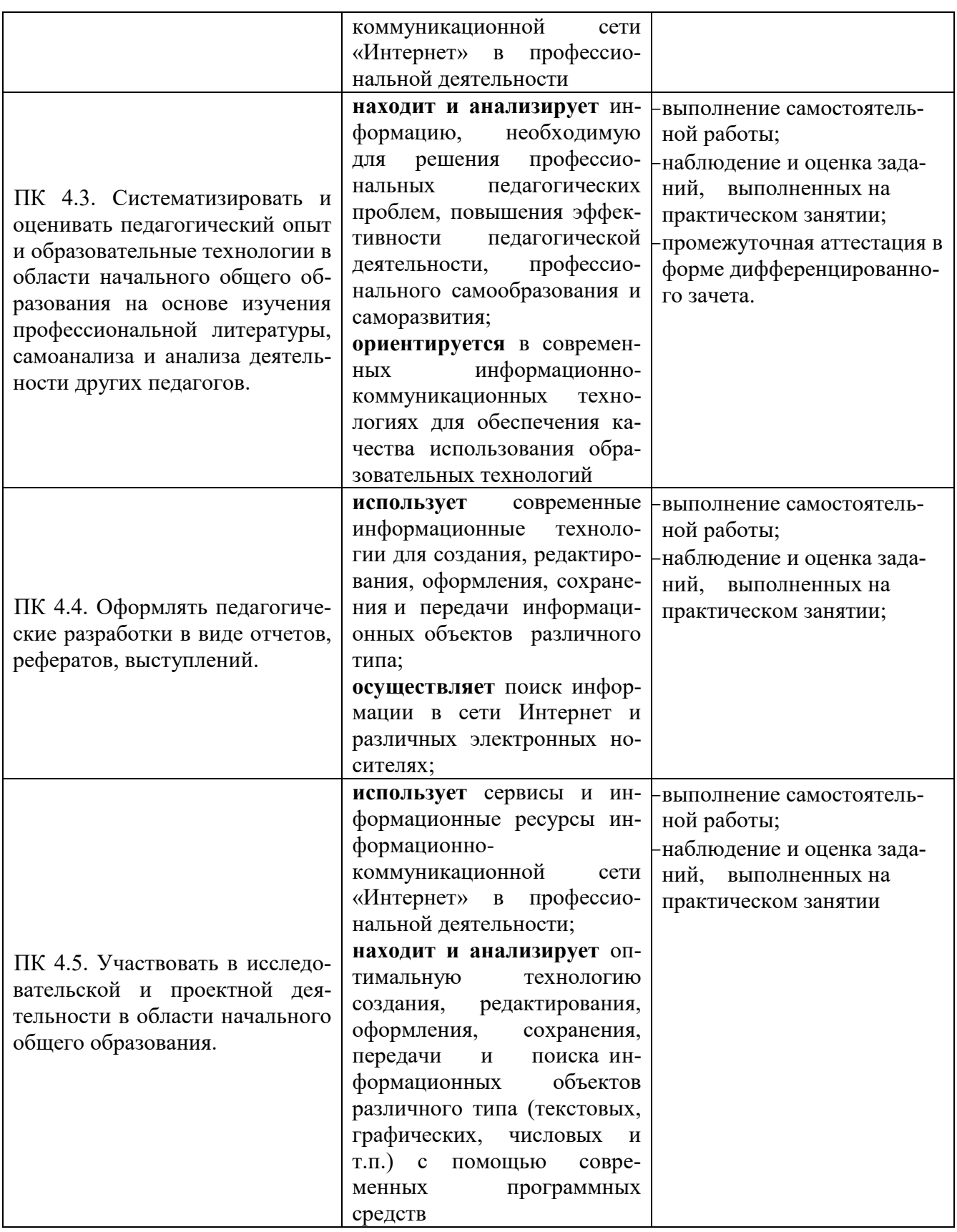

## **Критерии оценки результатов обучения**

## *Критерии оценки при устном опросе*.

 Отметка 5 (отлично) ставится за полный ответ на поставленный вопрос с включением в содержание ответа рассказа (лекции) преподавателя, материалов учебников и дополнительной литературы без наводящих вопросов.

 Отметка 4 (хорошо) ставится за полный ответ на поставленный вопрос в объеме рассказа (лекции) преподавателя или полный ответ с включением в содержание материала учебника, дополнительной литературы с наводящими вопросами преподавателя.

 Отметка 3 (удовлетворительно) ставится за ответ, в котором озвучено более половины требуемого материала, с положительным ответом на часть наводящих вопросов.

 Отметка 2 (неудовлетворительно) ставится за ответ, в котором озвучено менее половины требуемого материала, с отрицательными ответами на наводящие вопросы не озвучено главное в содержании вопроса, без предварительного объяснения причин обучающийся отказался от ответа.

### *Критерии оценки при тестовом контроле*.

Отметка 5 (отлично) ставится за 95% и более правильных ответов.

Отметка 4 (хорошо) ставится от 80% до 94% правильных ответов.

Отметка 3 (удовлетворительно) ставится от 60% до 79% правильных ответов.

 Отметка 2 (неудовлетворительно) ставится при наличии менее 60% правильных ответов или при отказе обучающегося пройти тестовый контроль.

Уровень усвоения программного материала оценивается следующим образом:

*I уровень: 0,95 и выше – выше оптимального II уровень: 0,71 – 0,94 – оптимальный III уровень: 0,6 – 0,70 – допустимый IV уровень: 0,59 и ниже – критический*

### *Критерии оценивания практического занятия*

 Оценка «5» выставляется, если студент имеет глубокие знания учебного материала по теме практической работы, показывает усвоение взаимосвязи основных понятий используемых в работе, смог ответить на все уточняющие и дополнительные вопросы; студент демонстрирует знания теоретического и практического материала по теме практической работы; определяет взаимосвязи между показателями задачи, даёт правильный алгоритм решения, определяет междисциплинарные связи по условию задания.

 Оценка «4» выставляется, если студент показал знание учебного материала, усвоил основную литературу, смог ответить почти полно на все заданные дополнительные и уточняющие вопросы; студент демонстрирует знания теоретического и практического материала по теме практической работы, допуская незначительные неточности при решении задач, имея неполное понимание междисциплинарных связей при правильном выборе алгоритма решения задания.

 Оценка «3» выставляется, если студент в целом освоил материал практической работы, ответил не на все уточняющие и дополнительные вопросы; студент затрудняется с правильной оценкой предложенной задачи, даёт неполный ответ, требующий наводящих вопросов преподавателя, выбор алгоритма решения задачи возможен при наводящих вопросах преподавателя.

 Оценка «2» выставляется студенту, если он имеет существенные пробелы в знаниях основного учебного материала практической работы; не раскрыл содержание вопросов, не смог ответить на уточняющие и дополнительные вопросы; студент даёт неверную оценку ситуации, неправильно выбирает алгоритм действий.

### *Критерии оценки при проведении дифференцированного зачета.*

Оценка «5» выставляется обучающемуся, если он глубоко и прочно усвоил программный материал, исчерпывающе, последовательно, четко и логически стройно его излагает, умеет тесно увязывать теорию с практикой, свободно справляется с задачами, вопросами и другими видами применения знаний, причем не затрудняется с ответом при видоизменении заданий, использует в ответе материал монографической литературы, правильно обосновывает принятое решение, владеет разносторонними навыками и приемами выполнения практических задач.

Оценка «4» выставляется обучающемуся, если он твердо знает материал, грамотно и по существу излагает его, не допуская существенных неточностей в ответе на вопрос, правильно применяет теоретические положения при решении практических вопросов и задач, владеет необходимыми навыками и приемами их выполнения.

Оценка «3» выставляется обучающемуся, если он имеет знания только основного материала, но не усвоил его деталей, допускает неточности, недостаточно правильные формулировки, нарушения логической последовательности в изложении программного материала, испытывает затруднения при выполнении практических работ.

Оценка «2» выставляется обучающемуся, который не знает значительной части программного материала, допускает существенные ошибки, неуверенно, с большими затруднениями выполняет практические работы. Как правило, оценка «неудовлетворительно» ставится обучающимся, которые не могут продолжить обучение без дополнительных занятий по соответствующей дисциплине.